# Week 8 Tutorial NWEN 241 **Systems Programming**

Alvin Valera Alvin.valera@ecs.vuw.ac.nz

### **How to know which system calls are invoked?**

Two commands:

- **a) ltrace** traces call to library functions
- **b) strace** -traces system calls

See details in Linux manual pages

Usage :

**ltrace ./<program executable file>**

**ltrace –S ./<program executable file> (also display Kernel system calls)**

## **Example: Does the sin() result in a system call?**

```
#include <stdio.h>
#include <math.h>
int main(void)
{
        double pi = 3.14;
        printf("start\n");
        double s = sin(pi);
        printf("sine of pi is %f\n");
        return 0;
}
```
# **Linux** ps **command**

• Used to obtain information about processes that are running in the current shell \$ ps PID TTY TIME CMD 31843 pts/35 00:00:00 bash 31850 pts/35 00:00:00 ps

#### **Process ID**

Every process is assigned a PID by the kernel

## **More about** ps

• The command ps can display threads

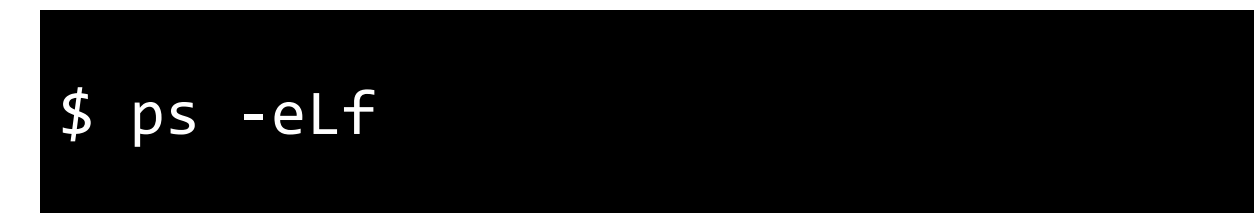

• To show process tree, us pstree

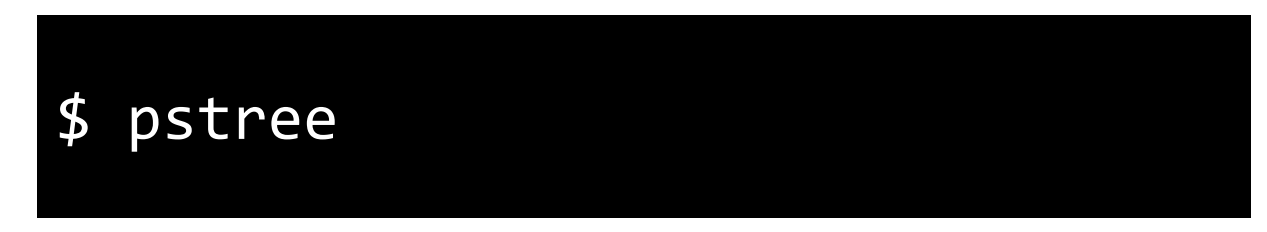

• What happened to the init process?

# **Let's write some code**

- Write a simple code to demonstrate fork()
	- Child process to display its process id
	- Parent process to display its process id and child's process id
- What happens in the statement fork() && fork();?
- Write a simple code to demonstrate exec()
	- Use execl() to invoke "/bin/ls"
	- Are the statements after exec1() executed?
	- Can you rewrite this code such that after exec() call, the rest of the statements after it are executed?

# **Let's write some code**

- Write a simple code to demonstrate wait () to let parent wait for child process to exit
- Write a simple code to study what the parent receives in the wait status
	- Let child process ask for code to pass to  $exit()$  system call
	- Display what will the wait () system call in the parent receive and how to make sense of it